# **ANALISIS PERHITUNGAN QUANTITY TAKE-OFF MENGGUNAKAN BUILDING INFORMATION MODELING (BIM) PADA PROYEK JALAN TOL INDRALAYA-PRABUMULIH**

**Filza Wiranti 1) , Sartika Nisumanti 2) & Khodijah Al Qubro 3)**

1,2,3) Program Teknik Sipil, Universitas Indo Global Mandiri, Palembang *Email korespondensi : [sartika.nisumanti@uigm.ac.id](mailto:sartika.nisumanti@uigm.ac.id)*

#### **ABSTRAK**

Penerapan BIM pada proyek Pembangunan Jalan Tol merupakan upaya Kementrian PUPR dalam peningkatan daya produktifitas dan daya guna perencanaan dan pembangunan proyek konstruksi jalan bebas hambatan melalui implementasi *Information and Comunication Technology* (ICT). Melalui Badan Pengatur Jalan Tol (BPJT) memberikan tugas kepada Badan Usaha Jalan Tol (BUJT) untuk menerapkan BIM pada Pembangunan Jalan Tol Indralaya – Prabumulih. Dengan BIM diharapkan akan meminimalisir kesalah dalam perhitungan QTO yang mengakibatkan kesalahan dalam penentuan biaya proyek. Metode BIM dilakukan dengan menggunakan *software* pendukung yaitu *Autodesk Revit* untuk melakukan pemodelan 3D dan 5D (QTO) yang nantinya hasil perhitungan volume metode BIM akan di bandingkan dengan perhitungan volume metode konvensional. Studi kasus dilakukan pada Box Culvert STA. 0+126 pada Pembangunan Jalan Tol Indralaya – Prabumulih. Berdasarkan hasil penelitian didapatkan perbedaan volume secara keseluruhan sebesar 0,03% dimana perhitungan dengan *Autodesk Revit* lebih besar dibandingkan perhitungan konvensional. Persentase perbedaan pada pasangan batu kosong (*Blinding Stone*) sebesar 0,01%, beton struktur kelas E sebesar 0,01%, batang baja tulangan BJTD-40 sebesar 0,02%, struktur beton kelas C-2 dan urugan material berbutir (*granular backfill*) sebesar 0%. BIM dengan *Autodesk Revit* dapat melakukan perhitungan QTO secara otomatis yang sudah terintegrasi dengan desain 3Dnya, sehingga meningkatkan ketelitian dalam penentuan Rencana Anggaran Biaya (RAB).

*Kata kunci: BIM, Penjadwalan, Pembangunan Kontruksi, Autodesk Revit, QTO*

#### *ABSTRACT*

The application of BIM to the Toll Road Construction project is an effort of the Ministry of PUPR in increasing the productivity and efficiency of planning and construction of expressway construction projects through the implementation of Information and Communication Technology (ICT). Through the Toll Road Regulatory Agency (BPJT) assigned the Toll Road Business Entity (BUJT) the task of implementing BIM on the construction of the Indralaya – Prabumulih Toll Road. With BIM, it is hoped that it will minimize errors in QTO calculations which result in errors in determining project costs. The BIM method is carried out using supporting software, namely Autodesk Revit to perform 3D and 5D (QTO) modeling, which later the results of the BIM method volume calculation will be compared with the conventional volume calculation method. The case study was carried out on Box Culvert STA. 0+126 on the Construction of the Indralaya – Prabumulih Toll Road. Based on the results of the study, the overall volume difference was 0.03% where the calculation with Autodesk Revit was greater than the conventional calculation. The percentage difference in the blank masonry (Blinding Stone) is 0.01%, class E structural concrete is 0.01%, BJTD-40 reinforcing steel bars are 0.02%, class C-2 concrete structure and granular material fill backfill) by 0%. BIM with Autodesk Revit can perform QTO calculations automatically which has been integrated with its 3D design, thereby increasing accuracy in determining the Budget Plan (RAB).

*Keywords: BIM, Schedule, Building Construction, Autodesk Revit, QTO*

### **1. PENDAHULUAN**

Konstruksi Infrastruktur merupakan pekerjaan yang wajib dilaksanakan untuk mendukung berkembangnya ekonomi negara (Shaputra, 2022). Salah satu cara mendukung berkembangnya ekonomi negara yaitu dengan peningkatan daya produksi dan daya guna dalam perencanaan dan pembangunan konstruksi jalan bebas hambatan melalui implementasi *Information and Communication Technology (ICT)*, Direktorat Jenderal Bina Marga berencana untuk menerapkan *Building Information Modeling* (BIM) dalam proses bisnis pembangunan jalan dan jembatan. Salah satu program pemerintah yang termasuk dalam penerapan BIM yaitu pada penyelenggaraan pembangunan jalan bebas hambatan dan jalan tol yang dimulai pada tahun 2020 (Kementerian PUPR, 2019).

Pembangunan Jalan Tol Trans Sumatera (JTTS) yang dicanangkan oleh pemerintah bertujuan untuk perkembangan pembangunan infrastruktur transportasi di Pulau Sumatera serta untuk mendukung perekonimian nasional yang salah satunya adalah ruas Indralaya-Prabumulih dengan panjang 64 Km yang menghubungkan kedua Kota tersebut.

Penerapan BIM telah dilakukan sejak tahun 2021, tetapi perhitungan *Quantity Take-off* (QTO) dilakukan secara konvensional. Namun saat ini telah dilakukan penyesuaian perhitungan konvensional dengan menggunakan metode BIM. Hal ini dapat menyebabkan terjadi perubahan biaya konstruksi karena kemungkinan terdapatnya selisih pada QTO.

Oleh karena itu, perlu dilakukan penelitian penggunaan BIM serta menganalisis hasil perbedaan perhitungan secara konvensional dan dengan menggunakan metode BIM. Perhitungan QTO secara konvensional menggunakan desain 2D (*AutoCAD*) dibantu dengan *Microsoft Excel* sedangkan metode BIM menggunakan software pendukung *Autodesk Revit* untuk memodelkan secara 3D sehingga akan secara otomatis mendapatkan hasil perhitungan QTO (5D). Penelitian ini dilakukan untuk memodelkan dan menghitung QTO menggunakan metode BIM dengan *software Autodesk Revit* maupun secara konvensional dengan *software AutoCad* dan *Microsoft Excel* serta menganalisis perbedaan RAB berdasarkan QTO dari kedua metode tersebut.

## **2. STUDI LITERATUR**

### **2.1** *Building Information Modeling* **(BIM)**

Building Information Modeling (BIM) merupakan perkembanganDyang paling menjanjikan dalamOindustri Architecture, Engineering dan Construction (AEC). Dengan teknologi BIM, keakuratan model virtualPdari bangunan adalah di bangun secara digital. Mereka mendukung desain melalui fase-fasenya, dengan BIM analisis dan kontrol dapat dilakukan dengan lebih baik dari pada proses manual. Ketika selesai model yang dihasilkan berisiPgeometri dan data yangGtepat dan data yang mendukung konstruksi, pabrikasi dan kegiatan pengadaanPmelalui realisasiLbangunan tersebut (Huzaini, 2021).

BIM berfungsi mengakomodasi perubahan peranan dan hubungan antar tim proyek yang memberikan dasar desain baru dalam konstruksi. Integrasi proses desain dan konstruksi dengan BIM akan mendapatkan kualitas bangunan yang lebih baik dengan mengoptimalkan waktu pekerjaan sehingga biaya akan lebih rendah. (Eastman dkk. 2011).

Upaya peningkatan desain konstruksi dan operasional pada suatu proyek yang berfokus pada pengembangan, penggunaan serta penambahan informasi pada model digital merupakan proses yang difokuskan pada Building Information Modeling (BIM). Pengalihan infrormasi karakter fisik dan fungsional dari suatu desain ke bentuk digital merupakan gambaran karakteristik dari BIM. Dapat disimpulkan digitalisasi informasi fisik dan penjelasan karakteristik dari suatu proyek merupakan proses BIM. (Anwari, 2017).

Pemodelan BIM tidak terbatas pada 2D dan 3D saja, namun output dari BIM juga berupa 4D, 5D, 6D dan 7D. 3D merupakan pemodelan objek parametric, 4D merupakan urutan dan penjadwalan material, pekerja, luasan area, waktu dan lain-lain. 5D adalah estimasi biaya, dan 6D mempertimbangkan dampak lingkungan termasuk analisis energi dan deteksi konflik, serta 7D untuk fasilitas manajemen (KemenPUPR, 2018).

## **2.2** *Quantity Take-off* **(QTO)**

*Quantity Take-off (*QTO*)* adalah perhitungan/ pengukuran riancian bahan dan tenaga kerja yang dibutuhkan untuk menyelesaian proyek konstruksi berdasarkan gambar kerja, dan spesifikasi yang telah di tentukan. Prosedur yang harus dilakukan jika perhitungan menggunakan metode QTO adalah sebagai berikut:

- 1) Mengklasifikasikan komponen pekerjaan.
- 2) Membuat deskripsi dari komponen pekerjaan.
- 3) Menentukan dimensi dari pekerjaan yang akan dilakukan.
- 4) Memberi beban jam-orang
- 5) Memberi beban biaya

Perhitungan QTO digunakan untuk mengestimasi rencana anggaran proyek. Banyak program yang telah dikembangkan untuk efisiensi dan keakuratan proses perhitungan. Salah satunya dengan metode BIM perhitungan QTO dapat dilakukan secara otomatis sehingga mengurangi ketidak akuratan dalam estimasi QTO.

#### **2.3** *Software* **BIM** *Autodesk Revit* **3D**

*Software* BIM *Autodesk Revit* 3D adalah *software* pendukung dalam metode *Building Information Modeling* (BIM) yang dimiliki oleh *Autodesk*. *Software* ini digunakan untuk membuat desain bangunan struktur dengan membuat pemodelan komponen dalam 3D dan sekaligus dapat menyajikan gambar kerja dalam bentuk 2D (Gegana, 2014). *Software* Autodesk Revit 3D dapat melakukan perhitungan *quantity take-off* secara cepat dan akurat (Pexng dkk, 2012).

Pemodelan 3D memungkinkan untuk melihat desain secara lebih detail atau terperinci sehingga dapat menghindari terjadinya selisih atau kesalahan dalam perhitungan volume antara masing-masing pihak, yaitu baik quantity surveyor dari owner maupun kontraktor (Monteiro dkk, 2013).

### **2.4 Rencana Anggaran Biaya (RAB)**

Rencana Anggaran Biaya (RAB) adalah perhitungan biaya bahan, biaya upah, biaya alat serta biaya lainnya yang diperlukan dalam pelaksanaan proyek (Joko, 2018). Sebagai dasar perhitungan harga satuan pekerjaan yang akan di teliti digunakan dasar pedoman daftar harga satuan bahan dan upah yang dikeluarkan oleh Kementerian Pekerjaan Umum.

Persamaan RAB dapat dirumuskan:  $RAB = \sum (Volume \times Harga Satuan)$  (1)

### **3. METODOLOGI**

Penelitian ini dilakukan pada pembangunan jalan tol ruas Indralaya-Prabumulih di *Box Culvert* STA 0+126. Metode yang digunakan pada penelitian ini adalah metode kuantitatif. Penelitian ini dilakukan untuk membandingkan hasil kuantitatif pekerjaan dengan *software Autodesk Revit* dan konvensional dengan skema pelaksanaan seperti pada **Gambar 1**.

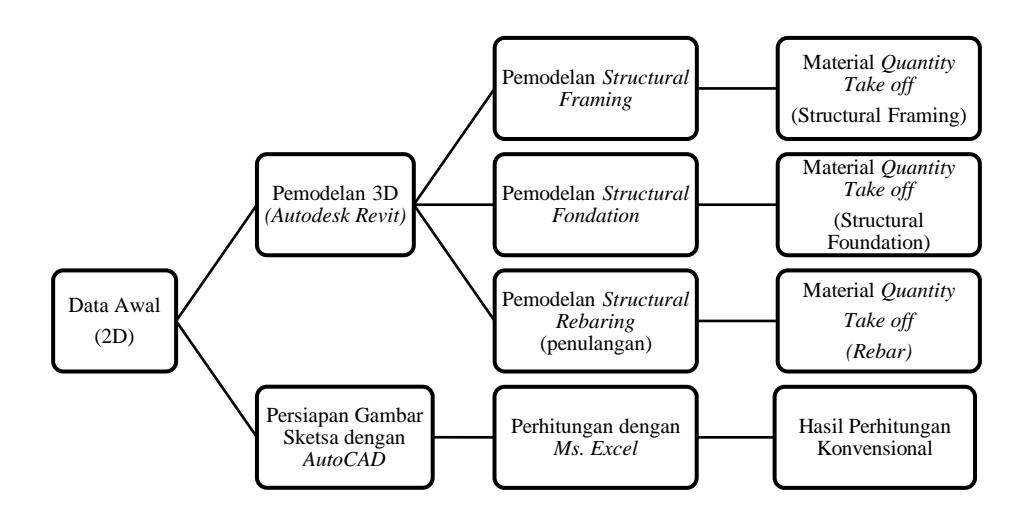

**Gambar 1.** Skema Pelaksanaan Analisis Data

## **3.1 Permodelan 3D dan** *Quantity Take Off*

Hasil kuantitas pekerjaan didapatkan dengan pemodelan 3D menggunakan *software Autodesk Revit*. Gambar desain 2D *Box Culvert* STA. 0+126 yang sudah didapatkan akan dimodelkan menjadi gambar 3D. Pemodelan *Box Culvert* dengan *Autodek Revit* menggunakan metode swap blend yang berfungsi untuk mengunci elevasi kemiringan *Box Culvert*. Pemodelan 3D dilakukan dengan beberapa langkah pemodelan *family* yaitu pemodelan *Structural Framing*, *Structural Foundation* dan *Structural Rebaring*. Pemodelan 3D dengan penambahan informasi sesuai detail dan material yang digunakan akan secara otomatis menghasilkan material *Quantity Take off* berdasarkan *family* yang sudah dimodelkan.

### **3.2 Perhitungan Konvensional**

Menentukan kuantitas pekerjaan dengan metode perhitungan konvensional dilakukan dengan menggunakan bantuan Ms. Excel dan AutoCAD. Perhitungan konvensional terdiri dari perhitungan volume pasangan batu kosong, beton struktur kelas E, beton struktur kelas C-2, urugan material berbutir dan batang baja tulangan BJTD-40. Perhitungan volume pasangan batu kosong (blinding stone), beton struktur kelas E, beton struktur kelas C-2 (gorong-gorong kotak), urugan material berbutir (granular backfill) dilakukan dengan menggunakan prinsip dasar perhitungan bangun ruang sesuai dengan bentuk Box Culvert. Sedangkan untuk perhitungan penulangan dilakukan berdasarkan desain penulangan 2D Box Cuvert STA. 0+126, selimut beton, sambungan tulangan dan berat jenis tulangan dengan SNI-03-2847 tahun 2001 dan ACI 318 sebagai acuan.

### **3.3 Perbandingan BIM dan Konvensional**

Hasil kuantitas yang didapat dari metode BIM dengan *Revit* dan hasil kuantitas dari perhitungan konvensional akan dianalisis menjadi Rencana Anggaran Biaya (RAB) berdasarkan Analisa Harga Satuan (AHS) Pekerjaan yang telah didapat. Hasil akhir akan ditampilkan seperti pada **Tabel 1**.

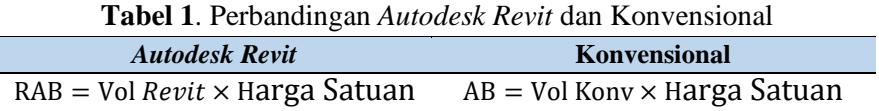

### **4. HASIL DAN PEMBAHASAN**

### **4.1 Pemodelan 3D dengan** *Autodesk Revit*

Hasil pemodelan 3D dengan Autodeks Revit berdasarkan structural framing, foundation, dan rebaring dapat dilihat pada **Gambar 2**.

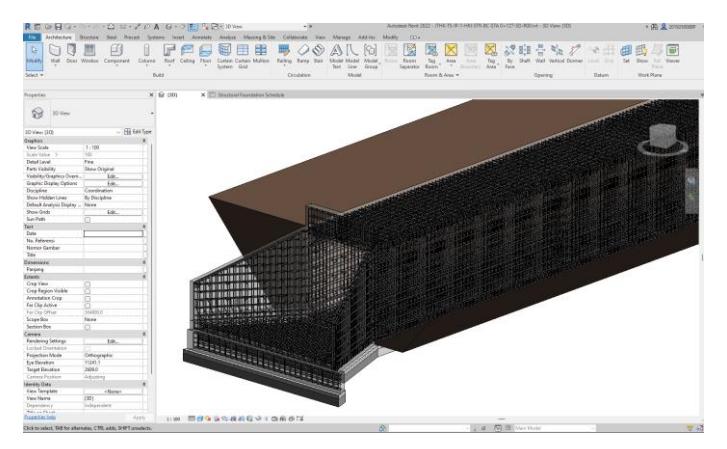

**Gambar 2**. 3D *Box Culvert* STA 0+126

## **4.2** *Material Quantity Take Off* **(QTO)**

Hasil pemodelan 3D secara otomatis dapat menampilkan material QTO dengan menggunakan menu *Analyze* pada toolbar. *Quantities* dipilih berdasarkan *family* yang akan di tampilkan. Pemodelan semua elemen Box Culvert dibuat sesuai dengan acuan gambar 2D dan didapatkan hasil material QTO pada families structural framing, structural foundation dan structural rebaring sebagai berikut:

#### a) *Structural Framing Schedule*

Material QTO berdasarkan *family structural framing* didaptakan hasil seperti pada **Gambar 3.**

**P-ISSN: 1412-0151 E-ISSN:2622-9455**

| Structural Framing Schedule            |                      |                               |                      |  |  |  |  |  |
|----------------------------------------|----------------------|-------------------------------|----------------------|--|--|--|--|--|
| Model                                  | Volume               |                               |                      |  |  |  |  |  |
| Beton Struktur Kelas C-2               |                      |                               |                      |  |  |  |  |  |
| Box                                    | <b>Box Culvert</b>   | Beton Struktur Kelas<br>$C-2$ | $128.46 \text{ m}^3$ |  |  |  |  |  |
| Wingwall                               | Wingwall Inlet       | Beton Struktur Kelas<br>$C-2$ | $5.73 \text{ m}^3$   |  |  |  |  |  |
| Wingwall                               | Wingwall Inlet       | Beton Struktur Kelas<br>$C-2$ | $5.73 \text{ m}^3$   |  |  |  |  |  |
| Beton Struktur Kelas C-2: 3            | $139.92 \text{ m}^3$ |                               |                      |  |  |  |  |  |
| $139.92 \text{ m}^3$<br>Grand total: 3 |                      |                               |                      |  |  |  |  |  |

**Gambar 3**. QTO *Structural Framing Schedule*

Hasil QTO pada **Gambar 3** untuk structural framing didapatkan volume beton kelas C-2 pada Box Culvert adalah 126,46 m<sup>3</sup>, Wingwall inlet adalah 5,73 m<sup>3</sup> dan wingwall outlet adalah 5,73 m<sup>3</sup>, maka total kebutuhan beton C-2 pada Box Culvert STA. 0+126 sebesar 139,92 m<sup>3</sup>.

#### b) *Structural Foundation Schedule*

Hasil QTO keseluruhan untuk family structural foundation dapat dilihat pada **Gambar 4**.

| Structural Foundation Schedule                                                        |                                                                          |                                          |                     |  |  |  |  |  |
|---------------------------------------------------------------------------------------|--------------------------------------------------------------------------|------------------------------------------|---------------------|--|--|--|--|--|
| Model                                                                                 | Type                                                                     | Volume                                   |                     |  |  |  |  |  |
| Beton Struktur kelas E                                                                |                                                                          |                                          |                     |  |  |  |  |  |
| Lean<br>Concrete                                                                      | Lean Concrete Box                                                        | Beton Struktur kelas E                   |                     |  |  |  |  |  |
| Lean<br>Concrete                                                                      | Lean Concrete Inlet                                                      | Beton Struktur kelas E                   | $1.16 \text{ m}^3$  |  |  |  |  |  |
| lLean<br>Concrete                                                                     | Lean Concrete Outlet.                                                    | Beton Struktur kelas E                   | $1.17 \text{ m}^3$  |  |  |  |  |  |
| Beton Struktur kelas E: 3<br>$16.86 \text{ m}^3$<br>Granular Backfill                 |                                                                          |                                          |                     |  |  |  |  |  |
| Granular<br>Bcakfill                                                                  | 605.34 m <sup>3</sup>                                                    |                                          |                     |  |  |  |  |  |
| $605.34 \text{ m}^3$<br>Granular Backfill: 1<br>Pasangan Batu Kosong (Blinding Stone) |                                                                          |                                          |                     |  |  |  |  |  |
| <b>Blinding Stone Box</b><br>Lean<br>Concrete                                         |                                                                          | Pasangan Batu Kosong<br>(Blinding Stone) | $29.06 \text{ m}^3$ |  |  |  |  |  |
| Blinidna<br>Stone                                                                     | Blinding Stone Inlet<br>Pasangan Batu Kosong<br>(Blinding Stone)         |                                          | $2.33 \text{ m}^3$  |  |  |  |  |  |
| Blinidna<br>Stone                                                                     | <b>Blinding Stone Outlet</b><br>Pasangan Batu Kosong<br>(Blinding Stone) |                                          | $2.33 \text{ m}^3$  |  |  |  |  |  |
| Pasangan Batu Kosong (Blinding Stone): 3                                              | $33.72 \text{ m}^3$                                                      |                                          |                     |  |  |  |  |  |
| Grand total: 7                                                                        | $655.93 \text{ m}^3$                                                     |                                          |                     |  |  |  |  |  |

**Gambar 4**. QTO *Structural Foundation Schedule*

Hasil QTO berdasarkan **Gambar 4** didapatkan volume dari *family structural foundation* berdasarkan pemodelan 3D *Box Culvert* STA. 0+126 untuk Beton Kelas E pada *Box Culvert* sebesar 14,53 m<sup>3</sup>, *wingwall inlet* sebesar 1.16 m<sup>3</sup> dan *wingwall outlet* sebesar 1,17 m<sup>3</sup>, sehingga total beton kelas E adalah 16,86 m<sup>3</sup>. Untuk *granular backfill* didapatkan sebesar 605,34 m<sup>3</sup> sedangkan pada item pekerjaan pasangan batu kosong (*blinding stone*) pada *Box Culvert*  didapatkan hasil sebesar 29,06 m<sup>3</sup>, *wingwall inlet* sebesar 2,33 m<sup>3</sup> dan *wingwall outlet* sebesar 2,33 m<sup>3</sup> maka volume total *blinding stone* adalah 33,72 m<sup>3</sup>.

#### c) *Structural Rebaring Schedule*

Pemodelan penulangan/ rebaring dengan *Autodesk Revit* mendapatkan berat total tulangan seperti pada **Gambar 5**.

**P-ISSN: 1412-0151 E-ISSN:2622-9455**

| <b>BAR BENDING SCHEDULE BOX</b> |                     |                  |                       |                 |                  |                 |                 |                                                          |                       |                   |  |
|---------------------------------|---------------------|------------------|-----------------------|-----------------|------------------|-----------------|-----------------|----------------------------------------------------------|-----------------------|-------------------|--|
| Type                            | <b>Bar Diameter</b> | Quantity         | А                     |                 | в                |                 | c               | <b>Total Bar Length</b>                                  | Weight                |                   |  |
|                                 |                     |                  |                       |                 |                  |                 |                 |                                                          |                       |                   |  |
| (B1) D16-150 mm                 | $16 \text{ mm}$     | 1420             | 2400 mm               |                 | 155 mm<br>155 mm |                 |                 | 3783257 mm                                               | 5971.25 kg            |                   |  |
| (B2) D16-200 mm                 | 16 mm               | 260              | 12000 mm              |                 | 8280 mm          | 0 <sub>mm</sub> |                 | 2926554 m m                                              | 4619.09 kg            |                   |  |
| (B3) D16-150 mm                 | 16 mm               | 1436             | 2400 mm               |                 | 155 mm           |                 | 155 mm          | 3825885 mm                                               | 6038.53 kg            |                   |  |
| (B4) D16-200 mm                 | 16 mm               | 220              | 12000 mm              |                 | 8280 mm          | 0 <sub>mm</sub> |                 | 2476315 mm<br>3908.46 kg                                 |                       |                   |  |
| (B5) D13-400/400 mm             | $13 \text{ mm}$     | 810              | $100$ mm              |                 | 150 mm           |                 | $100$ mm        | 283500 mm                                                | 295.39 kg             |                   |  |
| (B5a) D13-400/400 mm            | $13 \text{ mm}$     | 1620             | 100 mm                |                 | 150 mm           |                 | 100 mm          | 567000 mm                                                | 590.78 kg             |                   |  |
| (B5b) D13-400/400 mm            | $13 \text{ mm}$     | 810              | 100 mm                |                 | 150 mm           |                 | 100 mm          | 283548 mm                                                | 295.44 kg             |                   |  |
| (B6) D16-150 mm                 | 16 mm               | 1432             | 636 mm                |                 | 250 mm           |                 | 250 mm          | 1626734 mm                                               | 2567.53 kg            |                   |  |
| (B6a) D16-200 mm                | 16 mm               | 60               | 12000 mm              |                 | 8280 mm          | 0 <sub>mm</sub> |                 | 675359 mm                                                | 1065.94 kg            |                   |  |
| (H1) D16-200 mm                 | $16 \text{ mm}$     | 26               | 150 mm                |                 | 650 mm           |                 | 650 mm          | 36510 mm                                                 | 57.63 kg              |                   |  |
| (H2) D16-200 mm                 | 16 mm               | 12 <sup>12</sup> | 2465 mm               | 0 <sub>mm</sub> |                  | 0 <sub>mm</sub> |                 | 29583 mm                                                 | 46.69 kg              |                   |  |
| Grand total: 102                |                     | 8106             |                       |                 |                  |                 |                 | 16514243 mm                                              | 25456.74 kg           |                   |  |
|                                 |                     |                  |                       |                 |                  |                 |                 | <b>BAR BENDING SCHEDULE WINGWALL</b><br><b>Total Bar</b> |                       |                   |  |
| Type                            | Bar Diameter        | Quantity         | А                     | в               | c                |                 | D               | Length                                                   | Weight                | Weight $\times 2$ |  |
| (K1) D16-200 mm                 | $16 \text{ mm}$     | 27               | 150 mm                | 400 mm          | 150 mm           |                 | 400<br>mm       | 31072 mm                                                 | 49.04 kg              | 98.08 kg          |  |
| (K2) D16-200 mm                 | 16 mm               | 8                | 5340 mm l0 mm         |                 | 0 <sub>mm</sub>  |                 |                 | 42720 mm                                                 | 67.43 kg              | 134.85 kg         |  |
| (W1) D16-150 mm                 | $16 \text{ mm}$     | 38               | 5280 mm 150 mm        |                 | 150 mm           |                 |                 | 159639 mm                                                | 251.96 kg             | 503.93 kg         |  |
| (W2a) D16-200 mm                | $16 \text{ mm}$     | 26               | 3100 mm 150 mm        |                 | l0 mm            |                 |                 | 83905 mm                                                 | 132.43 kg             | 264.86 kg         |  |
| (W2b) D16-200 mm                | 16 mm               | 24               | 2202 mm   155 mm      |                 | 155 mm           |                 |                 | 37239 mm                                                 | 58.77 kg              | 117.55 kg         |  |
| (W3) D16-150 mm                 | 16 mm               | 76               | 2376 m m              | 155 mm          | 155 mm           |                 |                 | 154077 mm                                                | 243.19 kg             | 486.37 kg         |  |
| (W4a) D16-200 mm                | 16 mm               | 28               | 2820 mm               |                 | 150 mm 640 mm    |                 |                 | 101080 mm                                                | 159.54 kg             | 319.08 kg         |  |
| (W4b) D16-200 mm                | 16 mm               | 24               | 2377 mm 150 mm 640 mm |                 |                  |                 |                 | 47804 mm                                                 | 75.45 kg              | 150.90 kg         |  |
| (W5a) D13-400/400 mm            | 13 mm               | 48               | $100$ mm              |                 | 150 mm   100 mm  |                 | 0 <sub>mm</sub> | 16803 mm                                                 | 17.51 kg              | 35.02 kg          |  |
| (W5b) D13-400/400 mm            | $13 \text{ mm}$     | 160              | 100 mm                | 150 mm          | 100 mm           |                 | 0 <sub>mm</sub> | 21004 mm                                                 | 21.88 kg              | 43.77 kg          |  |
| (W6) D16-150 mm                 | 16 mm               | 34               | 700 mm                |                 | l250 mm l250 mm  |                 |                 | 40800 mm                                                 | 64.40 kg              | 128.79 kg         |  |
| (W6a) D16-200 mm                | 16 mm               | 6                | 640 mm                | 2820<br>mm      | 150 mm           |                 | 0 <sub>mm</sub> | 21660 mm                                                 | 34.19 kg              | 68.37 kg          |  |
| Grand total: 202                |                     | 399              |                       |                 |                  |                 |                 | 757802 mm                                                | 1175.79 kg 2351.57 kg |                   |  |

**Gambar 5**. QTO *Structural Rebaring*

Hasil QTO *rebaring* pada **Gambar 5** dari pemodelan 3D *Box Culvert* STA. 0+126 untuk badan *Box Culvert* seberat 25456,74 kg, sedangkan pada *wingwall Box Culvert* seberat 2351,57 kg, maka total berat tulangan yang dihasilkan seberat 27808,31 kg.

#### **4.3 Perhitungan Konvensional**

Hasil rekapitulasi perhitungan kuantitas pekerjaan dengan cara konvensional dapat dilihat pada **Tabel 2**.

| No.item              | <b>Item Pekerjaan</b>                           | <b>Satuan</b>  | <b>Uraian</b>                      | <b>Volume</b> |
|----------------------|-------------------------------------------------|----------------|------------------------------------|---------------|
|                      |                                                 |                |                                    | Konvensional  |
|                      |                                                 |                | Bawah <i>Box</i>                   | 29,06         |
| 5.01(6)              | Pasangan Batu Kosong (Blinding Stone)           | m <sub>3</sub> | Outlet                             | 2,18          |
|                      |                                                 |                | Inlet                              | 2,18          |
|                      |                                                 |                | Total                              | 33,43         |
|                      |                                                 | m <sub>3</sub> | Bawah Box                          | 14,53         |
| 10.01(14)            | Beton Struktur kelas E                          |                | Outlet                             | 1,09          |
|                      |                                                 |                | Inlet                              | 1,09          |
|                      |                                                 |                | Total                              | 16,72         |
| 10.01(11)            | Beton Struktur Kelas C-2 (Gorong-gorong)        | m <sub>3</sub> | Badan Box                          | 128,46        |
|                      |                                                 |                | Wingwall Outlet                    | 5,73          |
|                      | Kotak)                                          |                | Wingwall Inlet                     | 5,73          |
|                      |                                                 |                | Total                              | 139,92        |
| 4.05(1) <sub>f</sub> | Urugan Material Berbutir (Granular<br>Backfill) | m <sub>3</sub> | Samping Box                        | 605,34        |
|                      |                                                 |                | Total                              | 605,34        |
|                      |                                                 | kg             | Badan Box                          | 25.465,04     |
| 10.02(2)             | Batang Baja Tulangan BJTD-40                    |                | Wingwall <i>(Outlet dan Inlet)</i> | 2.395,96      |
|                      |                                                 |                | Total                              | 27.861,00     |

**Tabel 2**. Perhitungan Kuantitas Pekerjaan Konvensional

Berdasarkan **Tabel 2** hasil perhitungan konvensional yang telah dihitung sesuai dengan gambar acuan maka didapatkan volume pasangan batu kosong (*blinding stone*) sebesar 33,43  $\text{m}^3$ , beton struktur kelas E sebesar 16,72 m<sup>3</sup>, beton struktur kelas C-2 (gorong-gorong kotak) sebesar 139,92 m<sup>3</sup>, urugan material berbutir (*granular backfill*) sebesar 605,34 m<sup>3</sup> dan batang baja tulangan BJTD-40 seberat 27861,00 kg.

#### **4.4 Perbandingan Kuantitas Pekerjaan**

Dari hasil perhitungan kuantitas dengan metode BIM menggunakan *Autodesk Revit* dan metode konvensional didapatkan hasil perbandingan seperti pada **Tabel 3**.

| No.item              | <b>Item Pekerjaan</b>                             | <b>Satuan</b>  | <b>Uraian</b>         | <b>Volume</b>       |              |  |
|----------------------|---------------------------------------------------|----------------|-----------------------|---------------------|--------------|--|
|                      |                                                   |                |                       | <b>Konvensional</b> | <b>Revit</b> |  |
|                      |                                                   |                | <b>Bawah Box</b>      | 29.06               | 29,06        |  |
| 5.01(6)              | Pasangan Batu Kosong (Blinding Stone)             | m <sub>3</sub> | Outlet                | 2,183               | 2,33         |  |
|                      |                                                   |                | Inlet                 | 2,183               | 2,33         |  |
|                      |                                                   |                | Total                 | 33,43               | 33,72        |  |
|                      |                                                   |                | Bawah Box             | 14,5314             | 14,53        |  |
| 10.01(14)            | Beton Struktur kelas E                            | m <sub>3</sub> | Outlet                | 1,0915              | 1,16         |  |
|                      |                                                   |                | Inlet                 | 1,0915              | 1,16         |  |
|                      |                                                   |                | Total                 | 16,72               | 16,85        |  |
| 10.01(11)            | Beton Struktur Kelas C-2 (Gorong-gorong<br>Kotak) |                | Badan Box             | 128,46              | 128,46       |  |
|                      |                                                   |                | Wingwall              | 5,7275              | 5,73         |  |
|                      |                                                   | m <sub>3</sub> | Outlet                |                     |              |  |
|                      |                                                   |                | Wingwall              | 5,7275              | 5,73         |  |
|                      |                                                   |                | Inlet<br>Total        |                     |              |  |
|                      |                                                   |                |                       | 139,92              | 139,92       |  |
| 4.05(1) <sup>f</sup> | Urugan Material Berbutir (Granular<br>Backfill)   | m <sub>3</sub> | Samping<br><b>Box</b> | 605,34              | 605,34       |  |
|                      |                                                   |                | Total                 | 605,34              | 605,34       |  |
|                      |                                                   |                | Badan Box             | 25465,04            | 25456,74     |  |
|                      | Batang Baja Tulangan BJTD-40                      |                | Wingwall              |                     |              |  |
| 10.02(2)             |                                                   | kg             | (Outlet dan           | 2395,96             | 2351,57      |  |
|                      |                                                   |                | Inlet)                |                     |              |  |
|                      |                                                   |                | Total                 | 27861               | 27808,31     |  |

**Tabel 3**. Perbandingan Kuantitas

Berdasarkan **Tabel 3** hasil perbandingan perhitungan didapatkan bahwa terdapat perbedaan pada beberapa item pekerjaan. Pada item pekerjaan Pasangan Batu Kosong (*Blinding Stone*) sebesar 0,01%, Beton Struktur Kelas E sebesar 0,01%, Batang Baja Tulangan BJTD-40 sebesar 0,02%. Sedangkan pada Beton struktur kelas C-2 (gorong-gorong kotak) dan Urugan Material Berbutir (*granular backfill*) tidak terdapat perbedaan volume.

### **4.5 Perhitungan Rencana Anggaran Biaya (RAB)**

Perhitungan RAB dari perkalian kuantitas dengan Analisa Harga Satuan Pekerjaan, didapatkan perbandingan Metode BIM dengan menggunakan *Autodesk Revit* dan metode konvensional dengan hasil seperti pada **Tabel 4**.

**P-ISSN: 1412-0151 E-ISSN:2622-9455**

| No.item              | <b>Item</b>                        | <b>Sat</b>     | <b>Harga Satuan</b> | <b>Volume</b>           |              | <b>Jumlah Harga</b> | <b>Jumlah Harga</b> |
|----------------------|------------------------------------|----------------|---------------------|-------------------------|--------------|---------------------|---------------------|
|                      | Pekerjaan                          |                |                     | <b>Konven</b><br>sional | <b>Revit</b> | <b>Konvensional</b> | <b>Revit</b>        |
| 5.01(6)              | Pasangan Batu<br>Kosong            | m <sub>3</sub> | Rp 808.050          | 33,43                   | 33,72        | Rp 27.013.111       | Rp 27.247.446       |
| 10.01(14)            | <b>Beton Struktur</b><br>kelas E   | m <sub>3</sub> | Rp 1.539.000        | 16,72                   | 16,85        | Rp 25.732.080       | Rp 25.932.150       |
| 10.01(11)            | <b>Beton Struktur</b><br>Kelas C-2 | m <sub>3</sub> | Rp 3.158.060        | 139.92                  | 139.92       | Rp 441.875.755      | Rp 441.875.755      |
| 4.05(1) <sup>f</sup> | Urugan<br>Material<br>Berbutir     | m <sub>3</sub> | Rp 538.800          | 605.34                  | 605.34       | Rp 326.157.192      | Rp 326.157.192      |
| 10.02(2)             | Batang Baja<br>Tulangan            | Kg             | Rp 14.640           | 27861                   | 27808        | Rp 407.885.045      | Rp 407.113.658      |
|                      |                                    |                |                     | Total                   |              | Rp 1.228.663.184    | Rp 1.228.326.201    |
|                      |                                    |                |                     | Deviasi                 |              |                     | 0.03%               |

**Tabel 4.** Perbandingan RAB

Dari hasil perbandingan Rencana Anggaran Biaya (RAB) yang di dapat antara perhitungan konvensional dan metode BIM dengan *Revit* berdasarkan Harga Satuan didapatkan perbedaan harga total. Jumlah total harga konvensional adalah Rp, 1.228.663.184,56 lebih besar dari jumlah total harga *Revit* sebesar Rp. 1.228.326.201,60. Persentase perbedaan harga tersebut sebesar sebesar 0,03%.

#### **4.6 Pembahasan Hasil Analisis**

Berdasarkan hasil rekapitulasi didapatkan perbedaan kuantitas pada item pekerjaan pasangan batu kosong (blinding stone), beton struktur kelas E dan batang baja tulangan BJTD-40 sehingga menyebabkan perbedaan Rencana Anggaran Biaya (RAB) sebesar 0,03%.

Persentase perbedaan biaya dipengaruhi oleh beberapa hal. Salah satunya diakibatkan dari kekeliruan perhitungan konvensional pada desain Box Culvert Skew (miring) Seperti pada perhitungan volume pasangan batu kosong (blinding stone) dan beton struktur kelas E pada *Box Culvert Skew* (Miring) sehingga volume yang di dapat tidak akurat.

Perbedaan biaya juga dikarenakan oleh perbedaan volume konvensional pada batang baja tulangan BJTD-40. Perbedaan tulangan sebesar 0,02% terdapat pada lengkung penulangan. Pada metode konvensional, penulangan tidak memperhitungkan lengkuk pada sisi tulangan. Sedangkan pada Autodek Revit akan secara otomatis mengkalkulasi kebutuhan panjang regangan tulangan pada saat ditekuk, maka panjang tulangan pada Autodeks Revit akan lebih pendek dibandingkan dengan perhitungan konvensional. Perhitungan Beton dan Granular Backfill pada Box Culvert tidak terdapat perbedaan dikarenakan mengacu pada gambar yang sama dengan adanya perbedaan volume/ kuantitas pekerjaan menyebabkan perbedaan biaya pada kedua metode ini.

#### **5 KESIMPULAN**

Dari penelitian yang dilakukan dapat ditarik simpulan antara lain:

- 1. Hasil pemodelan 3D dengan software *Autodesk Revi*t pada elemen-elemen struktur dilakukan dengan baik sehingga mempermudah perhitungan material *Quantity Take-off*  (QTO). Hasil QTO menggunakan metode BIM dengan Autodesk Revit didapatkan volume Pasangan Batu Kosong (*Blinding Stone*) sebesar 33,72 m3, Beton Struktur kelas E sebesar 16,85 m3, Beton Struktur Kelas C-2 (gorong-gorong kotak) sebesar 139,92 m3, Urugan Material Berbutir (*granular backfill*) sebesar 605,34 m3 dan Batang Baja Tulangan BJTD-40 seberat 27808,31 kg.
- 2. Perhitungan dengan metode konvensional membutuhkan ketelitian yang lebih pada saat perhitungan QTOnya. Pada penelitian ini bentuk *Box Culvert* yang digunakan tidak lurus

melainkan *skew*/miring sehingga harus lebihmemperhatikan dimensi box yang akan dihitung. Hasil perhitungankonvensional didapatkan volume Pasangan Batu Kosong (*Blinding Stone*)sebesar 33,43 m3, Beton Struktur kelas E sebesar 16,72 m3, Beton Struktur Kelas C-2 (gorong-gorong kotak) sebesar 139,92 m3, Urugan Material Berbutir (*granular backfill*) sebesar 605,34 m3 dan Batang Baja Tulangan BJTD-40 seberat 27868,00 kg.

3. Berdasarkan hasil perhitungan QTO dengan metode BIM dengan menggunakan *Autodek Revit* didapatkan perbedaan pada Rencana Anggaran Biaya (RAB) sebesar 0,03% lebih besar dibandingkan dengan metode konvensional. Perbedaan tersebut dikarenakan perbedaan volume pada beberapa item Pekerjaan *Box Culvert* yang dihitung. Ditemukan perbandingan terhadap RAB dengan *Autodesk Revit* sebesar 0,03%. Sedangkan pada perhitungan kuantitas pekerjaan untuk item pasangan batu kosong (*Blinding Stone*) sebesar 0,01%, beton struktur kelas E sebesar 0,01%, batang baja tulangan BJTD-40 sebesar 0,02%, struktur beton kelas C-2 dan urugan material berbutir (*granular backfill*) sebesar 0%. Perbedaan yang terjadi disebabkan oleh kurang telitinya perhitungan konvensional sehingga hasilnya kurang akurat.

#### **REFERENSI**

- Shaputra, M., Nusimanti, S., & Puspita, N. (2022). Analisis Penyebab Keterlambatan Masa Pelaksanaan pada Proyek Jalan Ruas Betung – Mangunjaya. Vol 9 No. 1
- Anwari, N., & Nadim, M. H. (2017). *Quantity Surveying.* Bangladesh: D*epartment of Civil Engineering* AUST.
- Eastman, C., Teicholz, P., Sacks, R., & Liston, K. (2011). *BIM Handbook Aguide Building Information Modeling for Owners, Managers, Designers, Engineers, and Contractors. Canada*: *John WIley & Sons, inc.*
- Gegana, G. (2010). Autodesk revit introduction. Dalam G. Gegana, *Autodesk revit introduction.* indonesia.
- Huzaini, S. (2021). Penerapan konsep building information modelling (BIM) 3D dalam mendukung pengestimasian biaya pekerjaan struktur . *Application the concept of building Information modelling (BIM 3D in supporting structural work cost estimation*, 20-25.
- Joko, T. (2018). Rencana Anggaran Biaya (RAB)*.* Kendari: Kementrian PUPR.
- Jonathan, R., & Anondho, B. (2021). Perbandingan Perhitungan Volume Pekerjaan dak beton bertulang antara metode BIM dengan Konvensional. *Mitra Teknik Sipil*, 271-280.
- KemenPUPR. (2018). *Pelatihan Perencanaan Konstruksi dengan Sistem teknologi building information modeling (BIM).* Bandung: Badan pengembangan sumber daya manusia pusat pendidikan dan pelatihan sumber daya air dan konstruksi.
- KemenPUPR. (2019). Penerapan *Building Information Modeling* (BIM) pada penyelenggaraan jalan bebas hambatan. *Dirjen Binamarga*, (p. 1). Jakarta.
- Kilgore, R., Bergendahl, B., & Hotchkiss, R. (2010). *Culvert Design for aquatic organism passage hydraulic engineering circular number 26.* Lakewood: *Federal lsands highways*.
- Laorent, D., Nugraha, P., & Budiman, J. (2019). Analisa Quantity Take off dengan Menggunakan Autodesk Revit. *Dimensi Utama Teknik Sipil*.
- Marizan, Y. (2019). Studi Literatur Tentang Penggunaan *Software Autodesk Revit* Studi Kasus Perencanaan Puskesmas Sukajadi Kota Prabumulih. *Jurnal Ilmiah Bering's*.
- Pantiga, J., & Soekiman, A. (2021). Kajian Implementasi *Building Information Modeling* (BIM) di Dunia Konstruksi Indonesia. *Rekayasa Sipil*, 104-110.
- PUPR, T. B. (2018). *Pengenalan Building Information Modeling.* Retrieved from bpsdm.pu.go.id: https://bpsdm.pu.go.id/center/pelatihan/uploads/edok/2019/08/a4dc2\_PENGENALAN\_ BUILDING\_INFORMATION\_MODELING\_\_BIM\_.pdf
- L. W. Pexng, Y. Shen, Q. L. H, "Generic model for measuring benefits of BIM as a learning tool in construction tasks," Journal of Construction Engineering and Management, vol. 139 no.2, p. 195-203, 2012.